- 2. Демина М.Ю., Кокина Н.В., Некипелов С.В. Применение Microsoft Excel преподавании математической статистики в медицинском вузе/ Материалы XVIII Международной конференции «Применение новых технологий в образовании»/ Троицк,  $2007. - C.116 - 118.$
- 3. Демина М.Ю., Кокина Н.В., Некипелов С.В. Применение новых информационных технологий в преподавании курса физики в медицинских вузах/ Новые технологии в образовании/ Воронеж, 2007. – № 1. - С.13 - 16.

## **Джаджа В.П.**

# ПОДГОТОВКА УЧИТЕЛЕЙ-ПРЕДМЕТНИКОВ ИСПОЛЬЗОВАНИЮ МУЛЬТИМЕДИЙНЫХ ТЕХНОЛОГИЙ В УЧЕБНОМ ПРОЦЕССЕ

## *dzhadzha@samага.mgpu.ги*

*Самарский филиал ГОУВПО города Москвы «Московский городской педагогический университет» (СФ ГОУВПО МГПУ)*

#### *г. Самара*

Сознавая, что в обозримом будущем общеобразовательная школа по-прежнему останется классно-урочной и ученые, и многие педагоги-практики перспективы повышения эффективности этой системы связывают с оснащением кабинетов дидактическими и техническими средствами обучения, с совершенствованием типов уроков и их модулей. Мультимедийные технологии (МТ), как ничто другое, позволяют интегрировать эти два направления методических поисков. Сегодня, конечно, рано говорить том, что произошел какой-то существенный перелом в сознании учителей-предметников и методистов в отношении перспектив использования организации учебного процесса новых информационных технологий (НИТ) и мультимедийных ресурсов. Массовый учитель не готов к применению НИТ, более того, не чувствует в этом осознанной необходимости. Вместе с тем школы интенсивно оснащаются достаточно мощной компьютерной техникой. Идет широкий компьютерный всеобуч переподготовка учителей-предметников системе повышения квалификации.

Тем отраднее видеть, как повышается интерес учителей руководителей общеобразовательных учреждений Самары современным мультимедийным программно-аппаратным средствам. Это подтверждается тем, что школы Самары, участвовавшие в национальном проекте и получившие гранты, интенсивно стали закупать мультимедийные средства учебного назначения, частности электронные интерактивные доски, мультимедийные учебные курсы на CD-ROM. В связи с этим в МОУ ПК «Центр развития образования» (ЦРО) города Самары поступили заявки на повышение квалификации учителей по мультимедийным технологиям. Автором статьи 2007-08 учебном году на базе Самарского ЦРО проводятся годичные курсы повышения квалификации учителей математики физики «Мультимедийные технологии в обучении» в рамках городского проекта «Достойные граждане великой страны». Для проведения курсов был разработан учебно-методический комплекс дисциплины «Мультимедийные технологии в обучении». Основной целью данной дисциплины является углубление и<br>систематизация знаний слушателей в области и мультимедийных технологий и методики их систематизация знаний слушателей в области использования обучении школьников (на примере физико-математических дисциплин). Исходя из цели курсов, были поставлены следующие задачи:

- познакомить слушателей с современным состоянием педагогической теории и практики в области использования мультимедийных технологий школьном образовании;

- показать возможности мультимедийных технологий для повышения эффективности учебного процесса, основанного на классно-урочной системе;

- ознакомить слушателей с современными программно-аппаратными средствами мультимедиа и методиками их использования в учебном процессе, а также с технологиями создания и использования мультимедийных средств учебного назначения.

Слушатель, завершивший обучение по данному курсу, должен иметь представление о целях, задачах и стратегиях внедрения мультимедийных технологий в учебный процесс, знать состав комплекса мультимедийных программно-аппаратных средств учебного назначения, используемых в учебном процессе современной школы, уметь создавать электронные материалы учебного назначения с помощью изученных программно-аппаратных средств встраивать эти материалы разработки собственных уроков.

Объём дисциплины и виды учебной работы представлены в таблице ниже. В качестве формы итогового контроля была выбрана защита проекта: план-конспект урока в электронном виде с использованием изученных программно-аппаратных средств.

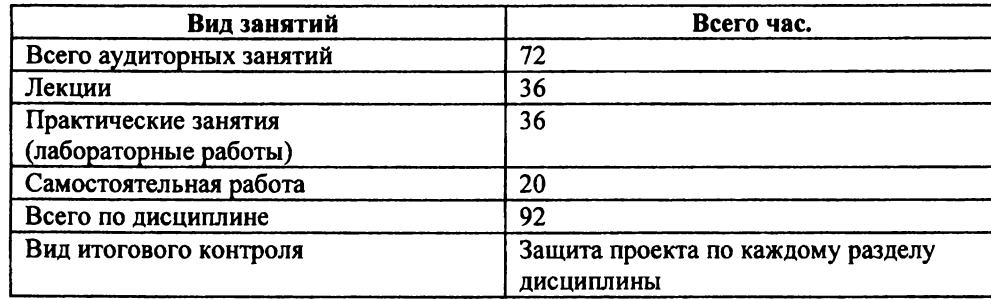

Вся дисциплина разбита на три самостоятельных раздела, тематика и объем часов которых представлены в таблице.

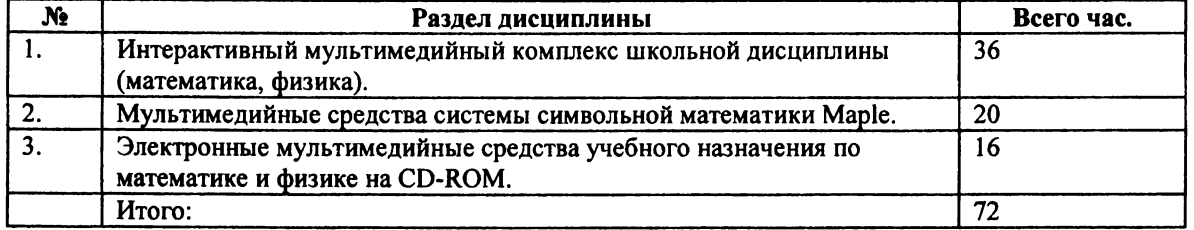

Первый раздел курса разбит на четыре темы, содержание которых представлено ниже. По каждой теме предусмотрены теоретические практические занятия.

Тема 1. Мультимедийные технологии в обучении. Особенности деятельности субъекта в системе<br>«человек-компьютер». Понятие мультимедийных технологий (МТ). Стратегии внедрения Понятие мультимедийных технологий информационных технологий обучения. Направления использования компьютера и МТ в обучении. Аппаратные программные средства мультимедиа.

Тема 2. Комплексный подход к использованию и внедрению в обучение мультимедийных технологий. Метод тематического погружения при использовании МТ в обучении. Мультимедийный комплекс дисциплины. Традиционный учебно-методический комплект (инновационный подход). Библиотека мультимедийных компьютерных моделей.

Тема 3. Программно-аппаратный комплект SMART BORD (интерактивная доска). Состав, подготовка работе, настройка. Программный инструментарий. Программный пакет SMART Notebook. Приемы использования интерактивной доски совместно мультимедийными компьютерными моделями на уроках математики и физики. Взаимодействие интерактивной доски с пакетами Ms Word и Ms Power Point.

Тема 4. Программно-аппаратное обеспечение мониторинга оперативного контроля учебного процесса SynchronEyse 3.0 for Windows. Установка запуск модулей учителя ученика. Инструментарий модулей учителя и ученика.

Второй раздел курса содержит пять тем. Последняя тема предназначена для учителей физики как иллюстрация построения математических моделей при решении физических задач. По каждой теме предусмотрены теоретические практические занятия.

Тема 1. Знакомство с системой Maple. Графический интерфейс пользователя. Знакомство с Марlе. Возможности пакета. Интерфейс программы. Работа с меню. Основные объекты и команды. Числа и константы. Строки и переменные.

Тема 2. Выполнение арифметических действий. Преобразование выражений. Работа числами. Команды преобразования выражений (упрощение, разложение на множители). Команды преобразования выражений (сокращение дробей). Работы выражениями. Вычисление значений выражений.

Тема 3. Решение неравенств и систем неравенств, решение уравнений и систем уравнений Двумерная графика и анимация. Решение уравнений. Решение систем уравнений. Решение неравенств. Решение систем неравенств. Графическое представление решения систем уравнений неравенств. Двумерная графика. Создание рисунка. Построение графиков функций. Анимация.

Тема 4. Демонстрация решения алгебраических и геометрических задач с помощью ССМ. Трехмерная графика. Демонстрация решения алгебраических задач с помощью ССМ Maple. Работа с векторами. Вычисление пределов. Вычисление производной. Вычисление интеграла. Исследование функции. Решение задач планиметрии. Трехмерная графика. Решение геометрических задач (стереометрия).

При изучении третьего раздела используются такие известные программные средства как: «1С: Школа. Математика 5-11 класс»; «1С: Школа. Вычислительная математика программирование»; Стереометрия от фирм «1С», «КОРДИС&МЕДИА» «КУДИЦ»; «1С: Репетитор Математика + Варианты ЕГЭ»; Решебник по математике для поступающих в ВУЗы от «Русс бит-М»; «1С: Образование. Физика 7-11 класс». Раздел курса содержит две темы, по которым предусмотрены теоретические практические занятия.

Тема 1. Мультимедийная среда обучения. Организация учебного процесса использованием мультимедийной среды. Оценка качества программного обеспечения. ГОСТ РИСО 9126-93 «Оценка программной продукции характеристики качества руководства по их применению».

Тема 2. Мультимедийные средства учебного назначения по математике физике на CD-ROM. Обучение и контроль. Организация самостоятельной работы. Элективные курсы с применением мультимедийных средств на CD-ROM.

Выбранная тематика, объем, содержание и структура разделов курса «Мультимедийные технологии в обучении», на мой взгляд, является оптимальной, потому что охватывает практически все виды современных мультимедийных программно-аппаратных средств учебного назначения доступных школьному учителю. С другой стороны данный курс три года апробируется в качестве специальной дисциплины для студентов специальности 030100 «Информатика» Самарского филиала Московского городского педагогического университета, а с этого учебного года в Центре развития образования города Самары для повышения квалификации учителей математики физики.

#### **Дубина Я.В., Мамалыга Р.Ф.**

ИЗ ОПЫТА РЕАЛИЗАЦИИ МЕЖПРЕДМЕТНОЙ СВЯЗИ ИНФОРМАТИКИ СТЕРЕОМЕТРИИ ПОСРЕДСТВОМ ГРАФИЧЕСКОГО ПАКЕТА 3DS МАХ

*[gcg45@mail.ru](mailto:gcg45@mail.ru) Уральский государственный педагогический университет (УрГПУ) г. Екатеринбург*

Программа 3Ds max, как инструмент трехмерного моделирования имеет широкий диапазон использования, включает области научного, технического и художественного творчества. Программа является специализированным 3D графическим пакетом и предполагает владение пользователем специальными действиями этой программе.

Мы разработали пакет лабораторных работ, который позволяет не только обучать навыкам работы с конструктором 3Ds max 8, но и реализовать межпредметную связь между стереометрией и информатикой. Руководствуясь разработанными нами методическим пособием, учитель может использовать интересные геометрические факты, что, по нашему мнению, должно способствовать развитию интереса учеников к изучению геометрии.

Выполнив предлагаемый комплект лабораторных работ, обучаемые познакомятся основными возможностями программы, приобретут необходимые умения для дальнейшего самостоятельного освоения 3Ds max. В основу отбора содержания данных лабораторных работ был положен принцип реализации межпредметных связей через создание учебных ситуаций, требующих:

- умения осуществлять перенос знаний и методов из стереометрии в информатику;
- умения осуществлять перенос практических умений и навыков из одного предмета в другой;
- отражения специфических затруднений в изучении стереометрии средствами информатики.

Анализ результатов вступительных экзаменов, анкетирование учащихся, беседы с учителями показали, что задачи на построение сечения многогранников, вписывания одного тела в другое являются наиболее сложными в разделе стереометрии. Учащиеся при решении этих задач не могут создать образ (он для них сложный) и тем более произвести ментальные операции над ними. Поэтому при изложении материала предлагаемых лабораторных работ акценты были поставлены на тех разделах графического пакета, которые позволят учащимся самим выполнить указанные действия на компьютерной модели. Кроме того, работа виртуальными трехмерными телами (так например, освоение булевых операций производится использованием различных трехмерных примитивов) позволит снять психологические зажимы и боязнь трехмерных образов. В результате разнообразной работы с компьютерной моделью (изменение положения, структуры) учащийся сможет переносить полученный опыт на ментальные объекты. Таким образом, работа с виртуальными моделями, созданными с помощью графического пакета 3Ds max, позволит получить более развитые формы пространственного мышления.

Остановимся более подробно на конкретных методических рекомендациях к лабораторным работам.

При знакомстве с интерфейсом программы ученики работают с системой координат трехмерного пространства. На этом этапе происходит актуализация знаний учащихся, полученных на уроках геометрии. Здесь же необходимо обсудить, какие виды проекций им известны и, какие координатные плоскости отображаются окнах проекции, как определить координаты точек и, зная их, найти расстояние между ними. При выполнении этой работы можно предложить учащимся решить метрические задачи на нахождение расстояния между точками.